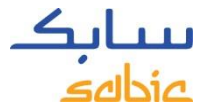

## **How to get your new Password**

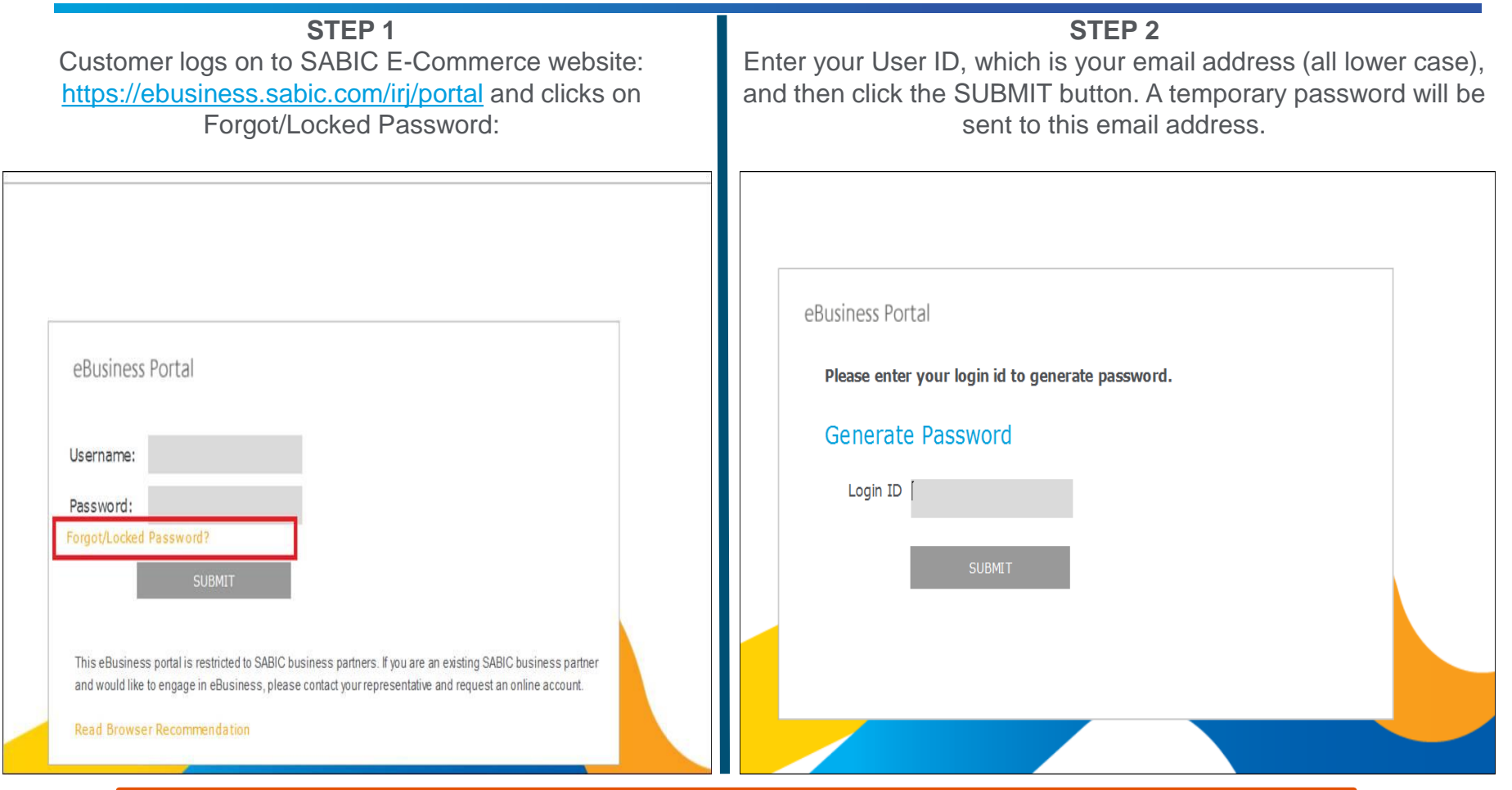

Note: The email from SABIC system might end up in **customer Junk Inbox**

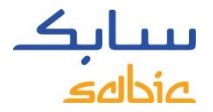

#### **Keep this screen open and go to your email to find the automated email. Shown below…**

**Reset Password** 

The password has been set for userid maggie.adelson@sabic.com having email id maggie.adelson@sabic.com. please click on below back button for login page.

 $\vert$  back  $\vert$ 

**Example of the automated email you should receive. If you don't see it, check your Junk/Spam email folder. Depending on your company's setting it could be routed there.**

-----Original Message-----From: SABICEMDADITAUTHORIZATIONTEAM@sabic.com [mailto:SABICEMDADITAUTHORIZATIONTEAM@sabic.com] Sent: Thursday, September 08, 2016 1:29 PM To: yourname@yourco.com Subject: Password Reset

Your password has been reset for SABIC ebusiness portal. Your new password is welcome@16

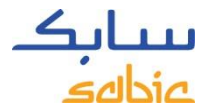

## **Go back to your web page and click the Back button**

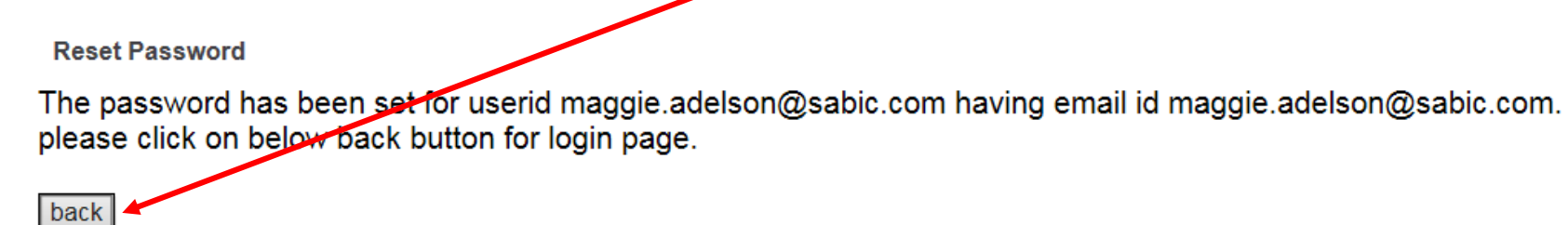

**CHEMISTRY THAT MATTERS"** 

## **Change Password screen should now open up !**

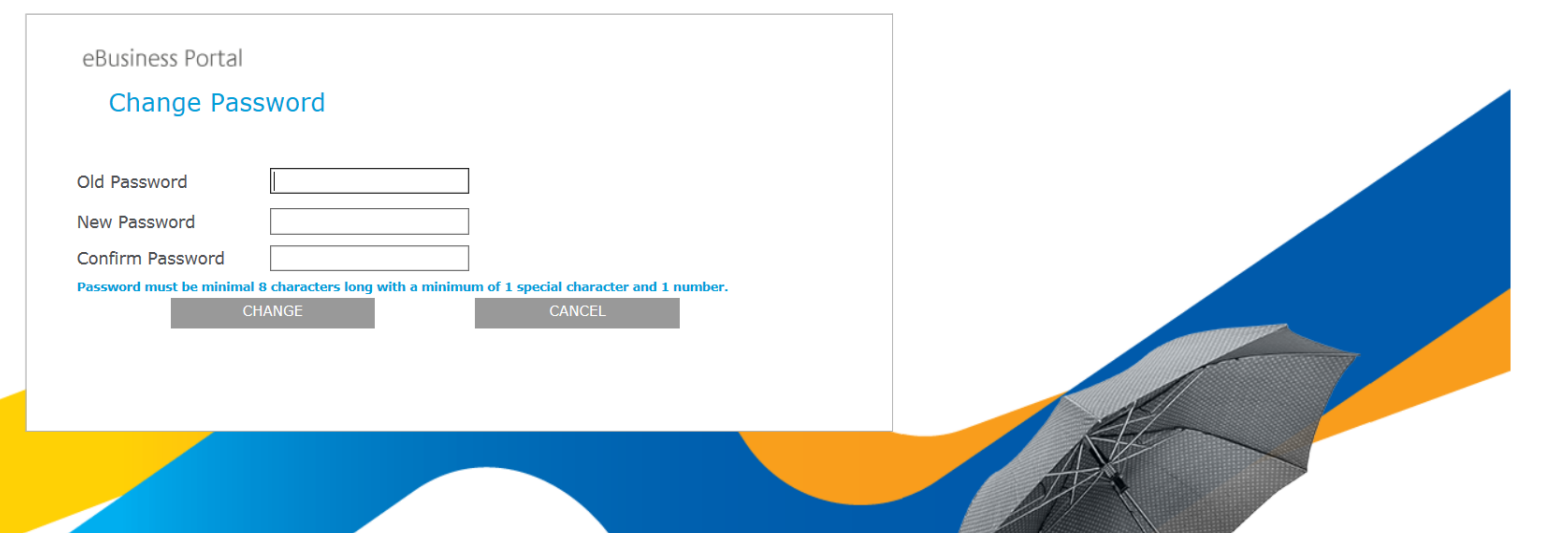

Enter the temporary password you got in the email in the Old Password Think of a new password (write it down! And enter it in the New Password box, and enter it again in Confirm Password. Then Press Change

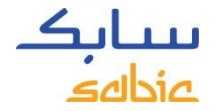

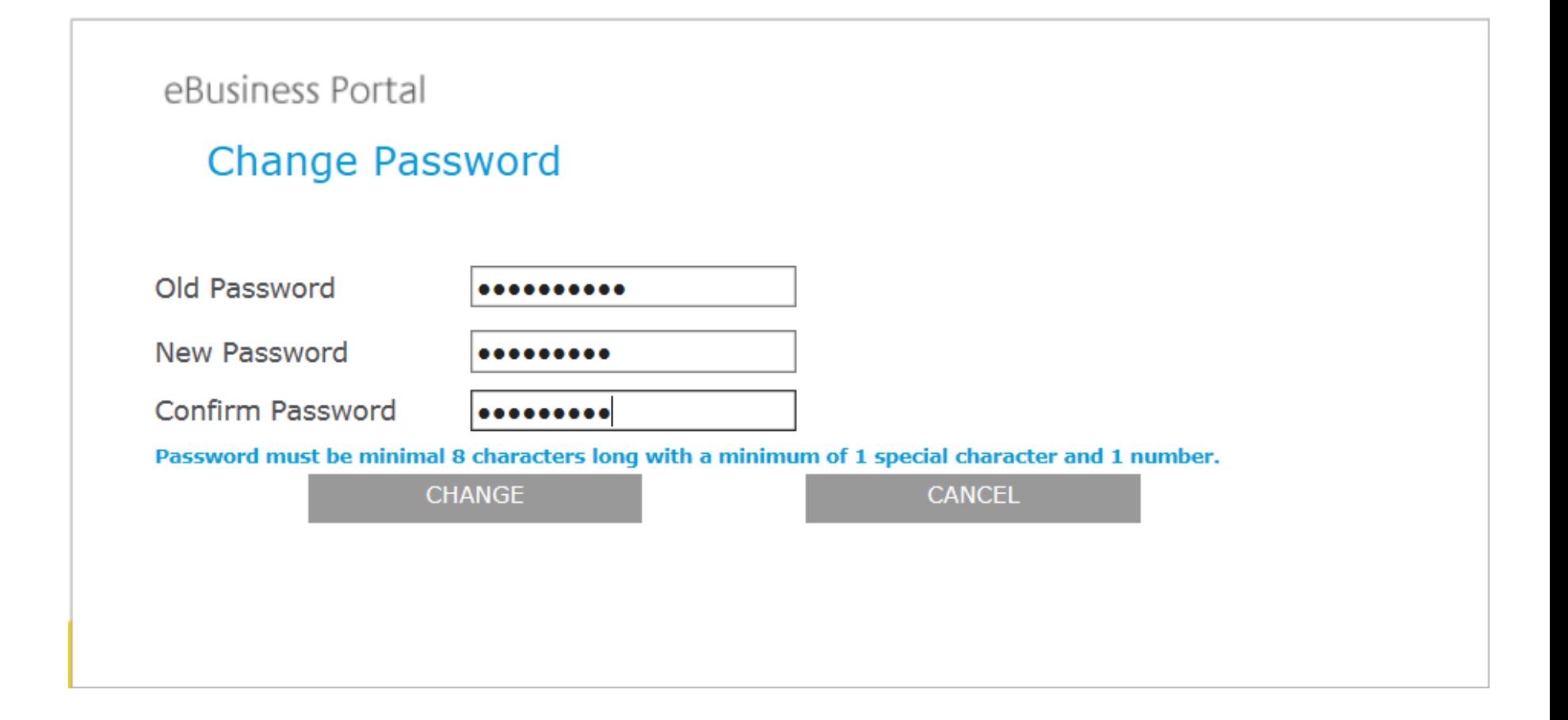

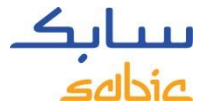

#### You are brought to the SABIC Home page and you can now start using the portal.

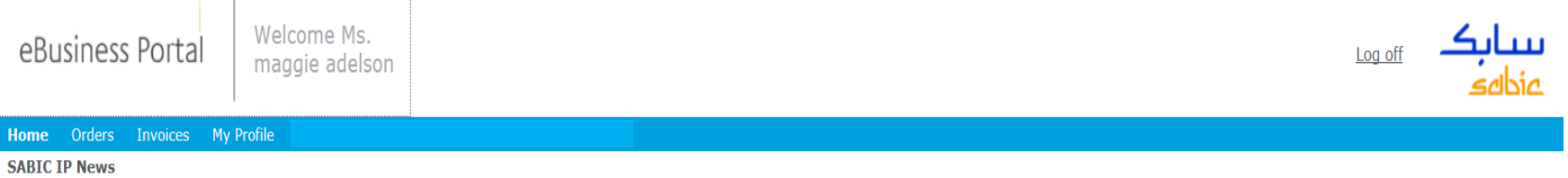

#### **>>> SABIC Corporate news overview**

new06-09-2016

SABIC ANNOUNCES AGREEMENT TO DIVEST ITS POLYMERSHAPES BUSINESS HOUSTON, (September 6) - SABIC, a global leader in diversified chemicals, today announced it has entered into a share purchase agreement to divest its Polymershapes distribution business to Blackfriars Corp., a privately-h

**Read More** 

31-08-2016 SABIC, SNCG AND NINGXIA HUI AUTONOMOUS REGION OF CHINA AGREE ON COOPERATION PRINCIPLES FOR POSSIBLE JOINT VENTURE SABIC, along with Shenhua Ningxia Coal Industry Group Co. Ltd. (SNCG) and the Government of the Ningxia Hui Autonomous Region of China, agreed today on a set of principles for cooperation in the further development of a po

**Read More** 

27-08-2016

SABIC STIMULATES INNOVATION. JOBS AND OVERSEAS INVESTMENT BY HELPING DEVELOP SAUDI ARABIA'S DOWNSTREAM SABIC is stimulating innovation and creating jobs by helping lead the way in the development of Saudi Arabia's downstream, said Abdulrahman Al-Fageeh, SABIC's executive vice president for Polymers, speaking at a conference

**Read More** 

28-07-2016

SABIC ACHIEVES SR 4.74 BILLION PROFIT IN Q2 2016, EXCEEDING ANALYSTS' EXPECTATIONS

SABIC has announced a net profit of SR 4.74 billion for Q2 2016, as against SR 6.17 billion in the same period last year, a decrease of 23.18 percent, and an increase of 39 percent as against SR 3.41 billion in the previou

**Read More** 

28-07-2016

SABIC TO DISTRIBUTE SR 6 BILLION DIVIDENDS TO SHAREHOLDERS FOR THE FIRST HALF OF 2016 SABIC has announced the distribution of SR 6 billion cash dividends to shareholders for the first half of 2016 at SR 2 per share, representing 20 percent of the nominal share value. Eligibility for the profits will be for

**Read More** 

# **Note: In My Profile, you can reset your password anytime you need to !**

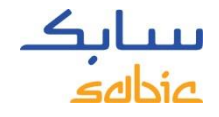

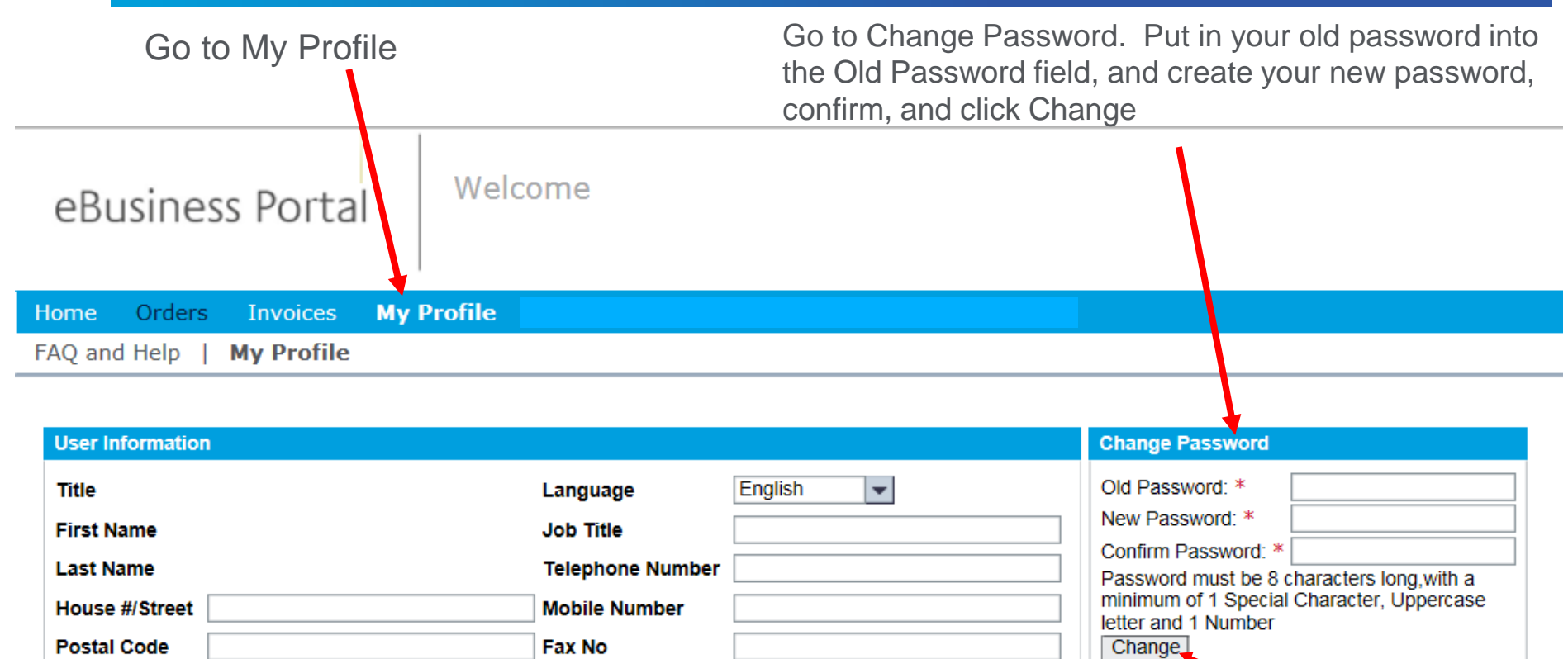

**Email ID** 

City

**Country** Save

Don't forget to click Change